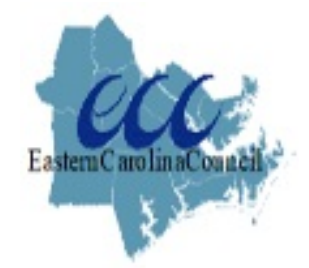

# **NOVEMBER 2023 GRANT RESOURCES NEWSLETTER**

# **GRANTS**

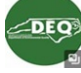

### **NCDEQ receives EPA Brownfields Assessment Grant that will support "MARC Assessment grants" for Disadvantaged**

**Communities:** A "Brownfields site" is one that has been abandoned or is underused property because the potential or real threat of environmental contamination has obstructed its redevelopment. North Carolina's Brownfields Program is administered by DEQ's Division of Waste Management, which works in tandem with property owners and developers to redevelop these sites.

Background: In spring 2022 EPA awarded DEQ Brownfields with a \$2M community-wide MARC Assessment grant for 3 historically disadvantaged areas across the State (Central Appalachian Region, Lumber River Basin, and Northeast Coastal Plain). These grant funds will be utilized for environmental assessments, reuse planning, community engagement, and grant management in the initial targeted areas. During Jan. 2023 procurement contracts were offered to 3 contractors.

Throughout the 5-year grant cycle, which closes out in Sept. 2027, DEQ Brownfields will work with partner communities and contractors to complete these tasks and encourage productive reuse within disadvantaged communities. DEQ Brownfields Grant Coordinator in the Redevelopment Section, Joselyn Harriger, suggests that with 2 more years of BIL funding, those seeking Brownfields grants (competitive multipurpose grants for assessment or clean-up) should plan now to be considered for the next cohort for 'FY 24. Ask your property questions now, while awaiting the Brownfields NOFA; contact her at **[joselyn.harriger@deq.nc.gov](mailto:joselyn.harriger@deq.nc.gov)** or by phone at 980-297-4623. Visit **[https://www.deq.nc.gov/about/divisions/waste-management/brownfields](https://www.deq.nc.gov/about/divisions/waste-management/brownfields-redevelopment-section/assessment-grant)redevelopment-section/assessment-grant**.

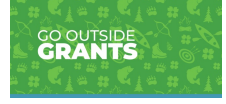

**Go Outside 'GO' Grants** provide North Carolina students with opportunities for outdoor experiences -- to learn by doing. North Carolina educators are encouraged to apply for grant funding for outdoor field trips, visiting programs, and educational structures. Schools (public, private, or

charter), home school associations, children's homes based in North Carolina, and  $501(c)(3)$ organizations may apply. For more information, visit **[GOGrant-Overview.pdf](https://gooutside.nc.gov/wp-content/uploads/2023/11/GOGrant-Overview.pdf) (nc.gov**), and for more information and to apply, click on **<https://gooutside.nc.gov/apply/>**. There is no application deadline, GO Grant applications are accepted on a rolling basis and are awarded throughout the year, as funds allow.

As always, let me know if our office can be of assistance! *Senator Jim Perry, North Carolina General Assembly.*

> **Golden LEAF Foundation's Flood Mitigation Program:** The State of North Carolina provided funds to the Golden LEAF Foundation to award funds to units of local government for public infrastructure projects for flood mitigation. Up to

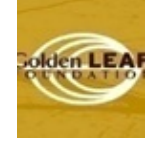

\$2,000,000 may be awarded per project. Golden LEAF expects most awards in this program will not exceed \$1,000,000. Funds may only be awarded to units of local government from all 100 counties are eligible. Application deadlines are **Tuesday, December 12, 2023, at 12 PM** and **Tuesday, March 5, 2024, at 12 PM**. Visit this link to contact the Program Coordinator:

**[https://goldenleaf.org/mitigation/contact](https://goldenleaf.org/mitigation/contact/)**

# **UPDATES**

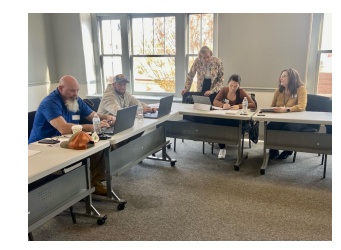

The Eastern Carolina Council recently provided a 2-day **Grant Writing Workshop** on Nov. 7th-8th at our ECC office. Community Planner, Holly C. Lippitt, helps build internal organizational capacity through these classes, which are held throughout the year. Participants are provided tools and resources to help them successfully research and apply for grants to benefit their communities. If you are interested in participating in our next grant writing class, email Holly at **[hcraighead@eccog.org](mailto:hcraighead@eccog.org)**.

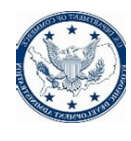

**EDA's National Technical Assistance & Capacity Building Resources** are helping regions to capitalize on the historic opportunity to build inclusive, competitive regional economies that work for all. For more information, visit: **EDA\_RNTA\_Tools\_and\_Resources.pdf**

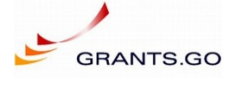

**The Grants.gov website underwent changes** to provide a more intuitive and responsive user experience. The **Grants.gov** production site has a new look and feel after its end of October Training and Production Systems maintenance.

What will be new? 1) Enhanced User Experience: The new interface will feel more user-friendly, fresh, and modern; 2) Responsive Design: **Grants.gov** will now be accessible on most devices; 3) Enhanced Security: The upgraded website will feature enhanced security measures; and 4) Alignment with Federal Standards: **Grants.gov** will align with the United States Web Design System (USWDS), a federal standard designed to provide accessible and mobile-friendly websites to all users.

- **Grants.gov** Content Remains Unchanged: The content you rely on will remain the same, and the same valuable resources and information will be available in a more user-friendly format.
- Action Required: Check Your Bookmarks: Check the URLs of any bookmarks for **Grants.gov**; some page URLs may change.
- Many sections of the site will look new; whereas, some sections, including post-login pages such as applicant, grantor, and subscription pages, are still pending updates. Some functionalities, such as Chatbot, may not be available immediately following the release; however, these functionalities will be included in the follow-up releases. For technical assistance, visit: **<https://www.grants.gov/web/grants/support.html>**
- Options for Support: We understand that during this period, you may encounter situations where you require assistance or have questions about the changes. We want to assure you that support is readily available. You can learn more by checking out our latest blog post. If you have any questions or need [assistance,](https://urldefense.proofpoint.com/v2/url?u=https-3A__communications.grants.gov_app_l_gCGHhj0Wu5DAcyt9YiSqog_jAsg06kXlTIoTwif2ON1wA_RcslLJBXpu6763WYUUxpxYlQ&d=DwMFAg&c=euGZstcaTDllvimEN8b7jXrwqOf-v5A_CdpgnVfiiMM&r=97oUDGB6s-T650NMWkb86xpQLiOblQnwMiLKbTpMhFE&m=hAIEhOnB6uV5X9Gl8H9WMUUbSuJ1ccEPLRjFjNWdOAEYZz6a5xWBdoeHtAKX6LpO&s=bSbWDCUD7lWRmDbSaxdkpd1v4Ytzfcz-S8WmjQ2znlU&e=) please do not hesitate *to contact our dedicated support team*.

We appreciate your patience and cooperation as we continue to improve the **Grants.gov** user experience. - The Grants.gov Program Management Office

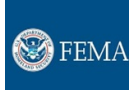

The **FEMA GO** Training Team has added a new training resource to its resource library: The FEMA GO Reports Processing Guide. The following video and user guide provide instructions for FEMA GO users to log-in, complete the Federal Financial Report (SF-425), Performance Progress Report, Initiate Closeout (SF-428), and view

the Grant Closure Package.

- **FEMA GO Reports [Processing](https://lnks.gd/l/eyJhbGciOiJIUzI1NiJ9.eyJidWxsZXRpbl9saW5rX2lkIjoxMDAsInVyaSI6ImJwMjpjbGljayIsInVybCI6Imh0dHBzOi8vd3d3LmZlbWEuZ292L3NpdGVzL2RlZmF1bHQvZmlsZXMvZG9jdW1lbnRzL2ZlbWFfZmVtYWdvX3JlcG9ydHNfcHJvY2Vzc2luZ19ndWlkZS5wZGYiLCJidWxsZXRpbl9pZCI6IjIwMjMxMDI0Ljg0NTU0NjgxIn0.HxqtwlBQWKosyGT7hhTnccf7D0234mGDS171sJjgpUY/s/3056920002/br/228856838261-l) Guide**
- **FEMA GO Reports [Processing](https://lnks.gd/l/eyJhbGciOiJIUzI1NiJ9.eyJidWxsZXRpbl9saW5rX2lkIjoxMDEsInVyaSI6ImJwMjpjbGljayIsInVybCI6Imh0dHBzOi8vd3d3LmZlbWEuZ292L2dyYW50cy9ndWlkYW5jZS10b29scy9mZW1hLWdvL2Nsb3Nlb3V0IiwiYnVsbGV0aW5faWQiOiIyMDIzMTAyNC44NDU1NDY4MSJ9.5UUNCBMOZYzMt0Kls_-kiivqlTixYxOXNJ-BAjyFfpU/s/3056920002/br/228856838261-l) Video**

Please visit **FEMA Grants [Outcomes](https://lnks.gd/l/eyJhbGciOiJIUzI1NiJ9.eyJidWxsZXRpbl9saW5rX2lkIjoxMDIsInVyaSI6ImJwMjpjbGljayIsInVybCI6Imh0dHBzOi8vd3d3LmZlbWEuZ292L2dyYW50cy9ndWlkYW5jZS10b29scy9mZW1hLWdvIiwiYnVsbGV0aW5faWQiOiIyMDIzMTAyNC44NDU1NDY4MSJ9.x-4d9jwbJPbJxnHBmB8JiThyRoJrwPB4rFKQKIc_8yg/s/3056920002/br/228856838261-l) (FEMA GO) | FEMA.gov** for additional FEMA GO training resources.

The FEMA Grants Outcome (FEMA GO) is the new grants management system for award recipients, sub-recipients, applicants, and FEMA staff. In FY2024, all new grant awards and funding opportunities under the grant programs listed below will be managed in FEMA GO. Existing grant awards currently managed in the applicable legacy system will not be affected, and grant recipients will continue to operate in the legacy system through the closeout of those respective grant awards. This new grant management platform is part of the FEMA Grants Management Modernization effort underway to improve the grants management experience for award recipients, applicants, and FEMA headquarters and regional grants staff.

#### **LIST OF FY24 PROGRAMS ONBOARDING TO FEMA GO** (program abbreviation & name):

SHSP / State Homeland Security Program (subprogram of HSPG) UASI / Urban Areas Security Initiative (subprogram of HSPG) OPSG / Operation Stonegarden Grant Program (subprogram of HSPG) NSGP-UA / UASI Nonprofit Security Grant Program (subprogram of NSPG) NSGP-S / State Nonprofit Security Grant Program (subprogram of NSPG) THSGP / Tribal Homeland Security Grant Program EOC / Emergency Operations Center RCPGP / Regional Catastrophic Preparedness Grant Program EMPG / Emergency Management Performance Grants EFSP / Emergency Food and Shelter National Board Program NGWS / Next Generation Warning System CMPP / Case Management Pilot Program PSGP / Port Security Grant Program TSGP / Transit Security Grant Program IBSGP / Intercity Bus Security Grant Program IPR / Intercity Passenger Rail Program TVTP / Targeted Violence and Terrorism Prevention Grant Program SLCGP / State and Local Cyber Security Grant Programs TCGP / Tribal Cyber Security Grant Program HMGP (Disaster) / Hazard Mitigation Grant Program FMAG (Disaster) / Fire Management Assistance Grant

FEMA is committed to keeping you informed to ensure a smooth transition to the new management system. In the coming weeks, you will receive communications for your organization to create a FEMA GO account. In addition to creating a FEMA GO account and registering your organizations and entities, each organization and entity registered must have an active System for Award Management **[SAM.gov](https://urldefense.proofpoint.com/v2/url?u=https-3A__lnks.gd_l_eyJhbGciOiJIUzI1NiJ9.eyJidWxsZXRpbl9saW5rX2lkIjoxMDAsInVyaSI6ImJwMjpjbGljayIsInVybCI6Imh0dHBzOi8vc2FtLmdvdi9jb250ZW50L2hvbWUiLCJidWxsZXRpbl9pZCI6IjIwMjMxMTA4Ljg1MzQ0MjMxIn0.FRx9MH2be-2DVVegglRRxJlXdLZA1ZAPwEhrCEME0kYxI_s_3056920002_br_230289673078-2Dl&d=DwMFAA&c=euGZstcaTDllvimEN8b7jXrwqOf-v5A_CdpgnVfiiMM&r=97oUDGB6s-T650NMWkb86xpQLiOblQnwMiLKbTpMhFE&m=JRedv0wbNkKxqC6bprC7jpesol7OdYEsLfgrgS0GUgXr8JvKM0qd0Pl17JZykNyw&s=Gb1f-UMydkFORNtzqmbcyuKR6Swpy9pxgo7e8uWwPoY&e=)** account. If you have not already done so, we strongly recommend that your organization create an account in **[SAM.gov](https://urldefense.proofpoint.com/v2/url?u=https-3A__lnks.gd_l_eyJhbGciOiJIUzI1NiJ9.eyJidWxsZXRpbl9saW5rX2lkIjoxMDEsInVyaSI6ImJwMjpjbGljayIsInVybCI6Imh0dHBzOi8vc2FtLmdvdi9jb250ZW50L2hvbWUiLCJidWxsZXRpbl9pZCI6IjIwMjMxMTA4Ljg1MzQ0MjMxIn0.FWMeenXYsx4cxogARa3anGHBbX6QXE4tYM633pL5hxY_s_3056920002_br_230289673078-2Dl&d=DwMFAA&c=euGZstcaTDllvimEN8b7jXrwqOf-v5A_CdpgnVfiiMM&r=97oUDGB6s-T650NMWkb86xpQLiOblQnwMiLKbTpMhFE&m=JRedv0wbNkKxqC6bprC7jpesol7OdYEsLfgrgS0GUgXr8JvKM0qd0Pl17JZykNyw&s=pG5b8wFuai5SHqND9A32YOBvgeksEkZRAvoApAYJVXk&e=)**, renew your registration (if necessary, then annually), and update the organization's **SAM.gov** profile. This step must be completed by your organization's eBiz POC ("Electronic Business" point of contact specific to **SAM.gov**). If your organization is creating a **SAM.gov** account for the first time and if you're unsure of who should be listed as your eBiz POC, resources to assist with this process are available at **[SAM.gov](https://urldefense.proofpoint.com/v2/url?u=https-3A__lnks.gd_l_eyJhbGciOiJIUzI1NiJ9.eyJidWxsZXRpbl9saW5rX2lkIjoxMDIsInVyaSI6ImJwMjpjbGljayIsInVybCI6Imh0dHBzOi8vc2FtLmdvdi9jb250ZW50L2hlbHAiLCJidWxsZXRpbl9pZCI6IjIwMjMxMTA4Ljg1MzQ0MjMxIn0.zXDcC9233pSsjTYMKBPYbhXvh37S8bRxtvpcIjRQpTw_s_3056920002_br_230289673078-2Dl&d=DwMFAA&c=euGZstcaTDllvimEN8b7jXrwqOf-v5A_CdpgnVfiiMM&r=97oUDGB6s-T650NMWkb86xpQLiOblQnwMiLKbTpMhFE&m=JRedv0wbNkKxqC6bprC7jpesol7OdYEsLfgrgS0GUgXr8JvKM0qd0Pl17JZykNyw&s=5ZlsmEUWsfVJR4YN5xFAYLmCFE86thoUA1dvzy4h7vA&e=) | Help**.

For those organizations interested in applying for funding under a FEMA Funding Opportunity, it is critical for your organization to update and renew your **SAM.gov** account prior to the start of the application period because it may take several weeks to correct and renew organizational information in **SAM.gov**. Once your organization has registered in FEMA GO, the system will then automatically import certain information from an organization's active **SAM.gov** account, including the organization's legal name, mailing and physical address, Entity Identifier Number (EIN), Unique Entity Identifier (UEI), and the eBiz Point of Contact (POC).

**Authorized Organization Representative**: Please note that the individual listed as the eBiz POC in **SAM.gov** will be automatically recognized as the organization's primary Authorized Organization Representative (AOR), the legally responsible party, in the FEMA GO portal. Organizations may designate multiple individuals as an AOR in FEMA GO, but only the eBiz POC detailed in **SAM.gov** will automatically update in the FEMA GO system. The primary AOR can perform all functions in FEMA GO on behalf of an organization, as well as add additional users to an organization in FEMA GO.

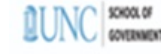

**ARP OFFICE HOURS:** The School of Government has released new dates:

- Thursday, November 16, 12-1pm
- Monday, November 27, 8:30-9:30am Focus on Opioid Settlement Funds
- Friday, December 8, 8:30-9:30am
- Wednesday, December 13, 12-1pm
- Wednesday, December 20, 8:30-9:30am

### **ZOOM LOG IN**

Here is the new Zoom Log in for all Office Hour Sessions: **[https://zoom.us/j/95481909044?pwd=UlE2VHNhN2luS0JEYTJqeTZTMFRWdz09](https://urldefense.proofpoint.com/v2/url?u=https-3A__zoom.us_j_95481909044-3Fpwd-3DUlE2VHNhN2luS0JEYTJqeTZTMFRWdz09&d=DwMFAg&c=euGZstcaTDllvimEN8b7jXrwqOf-v5A_CdpgnVfiiMM&r=97oUDGB6s-T650NMWkb86xpQLiOblQnwMiLKbTpMhFE&m=BuVpkOkcjTH4uK793YJ0Z6Jc7x2AOMDzF0i_1DVWrYDGTguwKOUen9UbWK39KIsm&s=ug3X_WRyn8e7uXJ1um8dZfhDtNmkNJKJbLaGly5cjG0&e=)** Meeting ID: 954 8190 9044 Passcode: 779726 One tap mobile +16469313860,,95481909044# US +19292056099,,95481909044# US (New York)

## **RESOURCES**

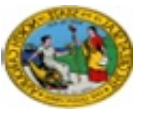

**NC Secretary of State – Your Business Starts Here!** NC Secretary of State, Elaine Marshall, stated, "For the past several years, our state has experienced recordbreaking growth in the number of new businesses created. Whether you are a business owner or know someone who is, we hope you'll share this information

widely." Visit **sosnc.gov/RISE**. "Our entrepreneurial spirit is why North Carolina was named the top state for business. I hope you will help me reach out to both new and current business owners in your community so together, we can help them succeed. That experience is why I started Rural RISE NC – Resources for Innovators, Start-ups, and Entrepreneurs."

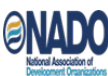

### **NADO publishes new information on Inclusive CEDS Engagement**

**Strategies**: The National Organization Development Organizations (NADO) continues to update and reveal promising practices that Economic Development Districts are employing to design and implement regional economic development planning efforts. A new update has been added to feature examples of how EDDs are working to promote inclusive engagement within strategy development and implementation. To learn more, please go to: **[https://www.nado.org/wp-content/uploads/2023/09/Berkshire-Regional-Planning-](https://www.nado.org/wp-content/uploads/2023/09/Berkshire-Regional-Planning-Commission-CEDS-Process-Case-study-Final.pdf)**

**Commission-CEDS-Process-Case-study-Final.pdf**

**Follow Us**

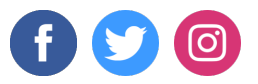

Eastern Carolina Council | PO Box 1717, New Bern, NC 28560

A SHEAT AND A PARTIES OF A PARTIES OF

Eastern Carolina Council | PO Box 1717, New Bern, NC 28560

Unsubscribe finance@eccog.org

Update Profile [|Constant](http://www.constantcontact.com/legal/about-constant-contact) Contact Data **Notice** 

Sent b[yfinance@eccog.orgp](mailto:finance@eccog.org)owered by

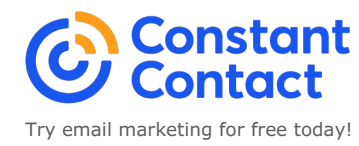